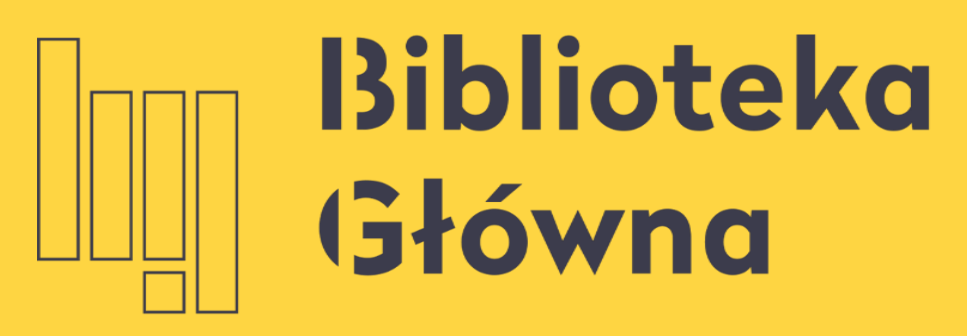

POLITECHNIKA WARSZAWSKA

# Mendeley Tworzenie i formatowanie przypisów i bibliografii

Politechnika Warszawska

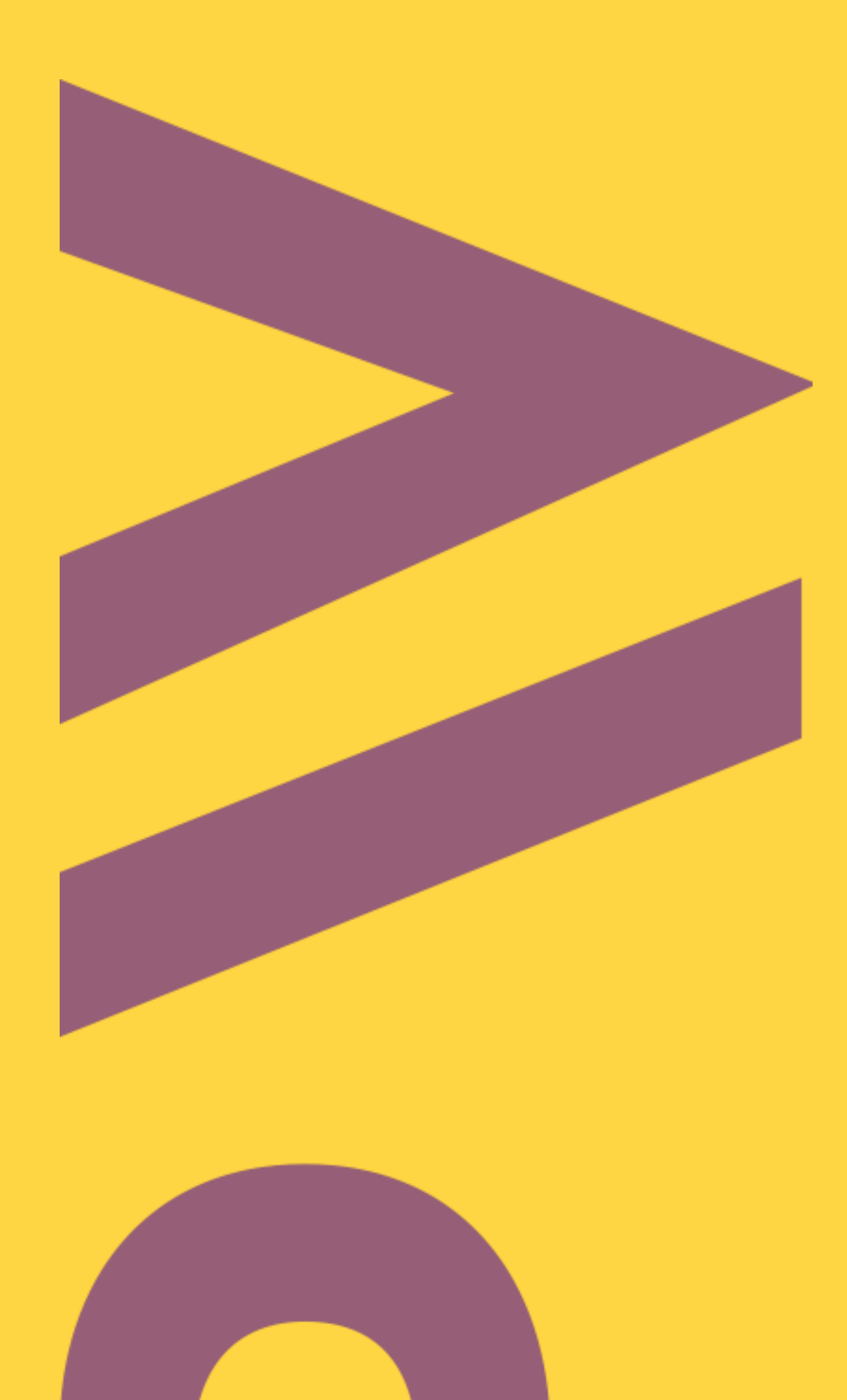

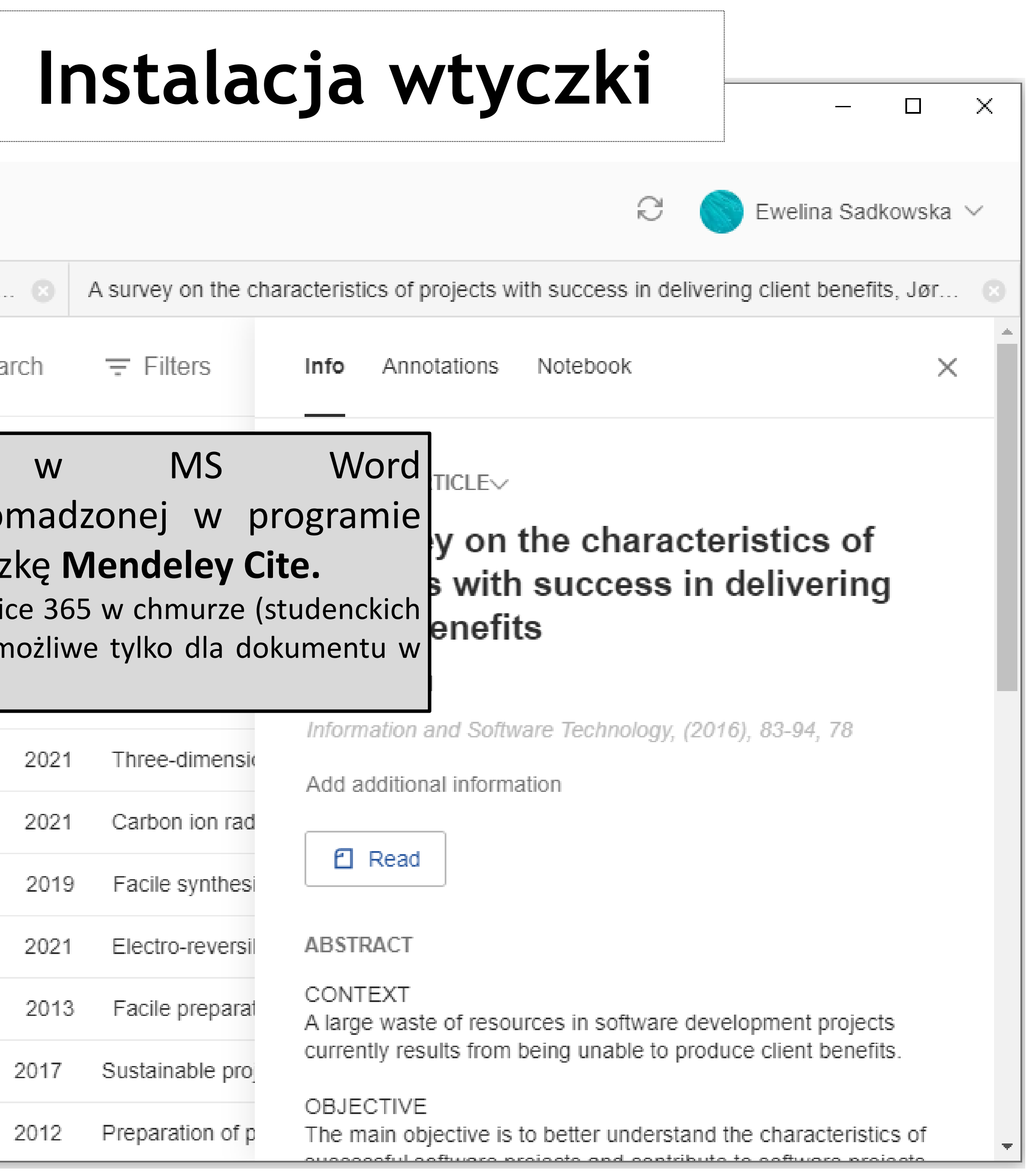

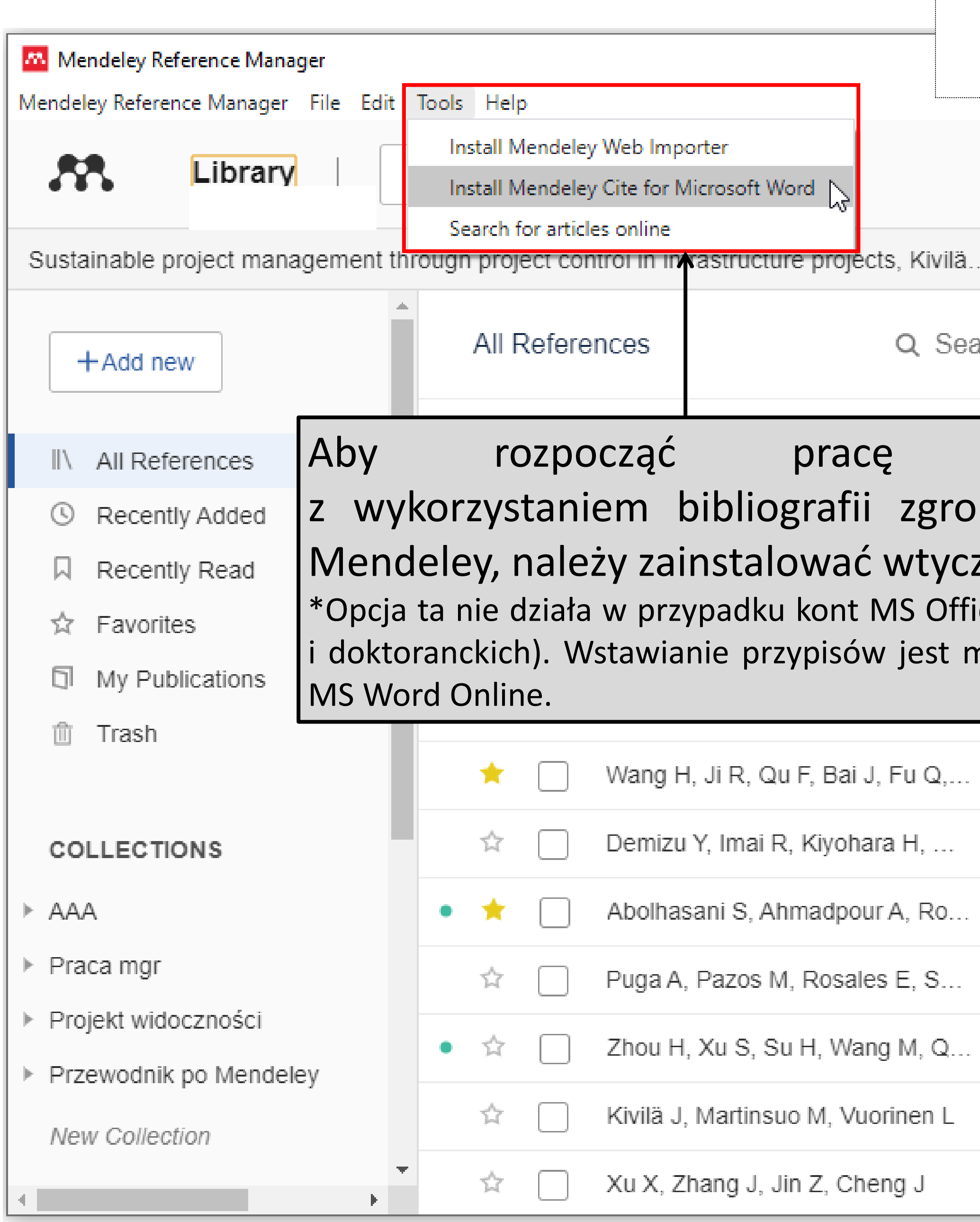

### Zakładka "MS Word Plugin"

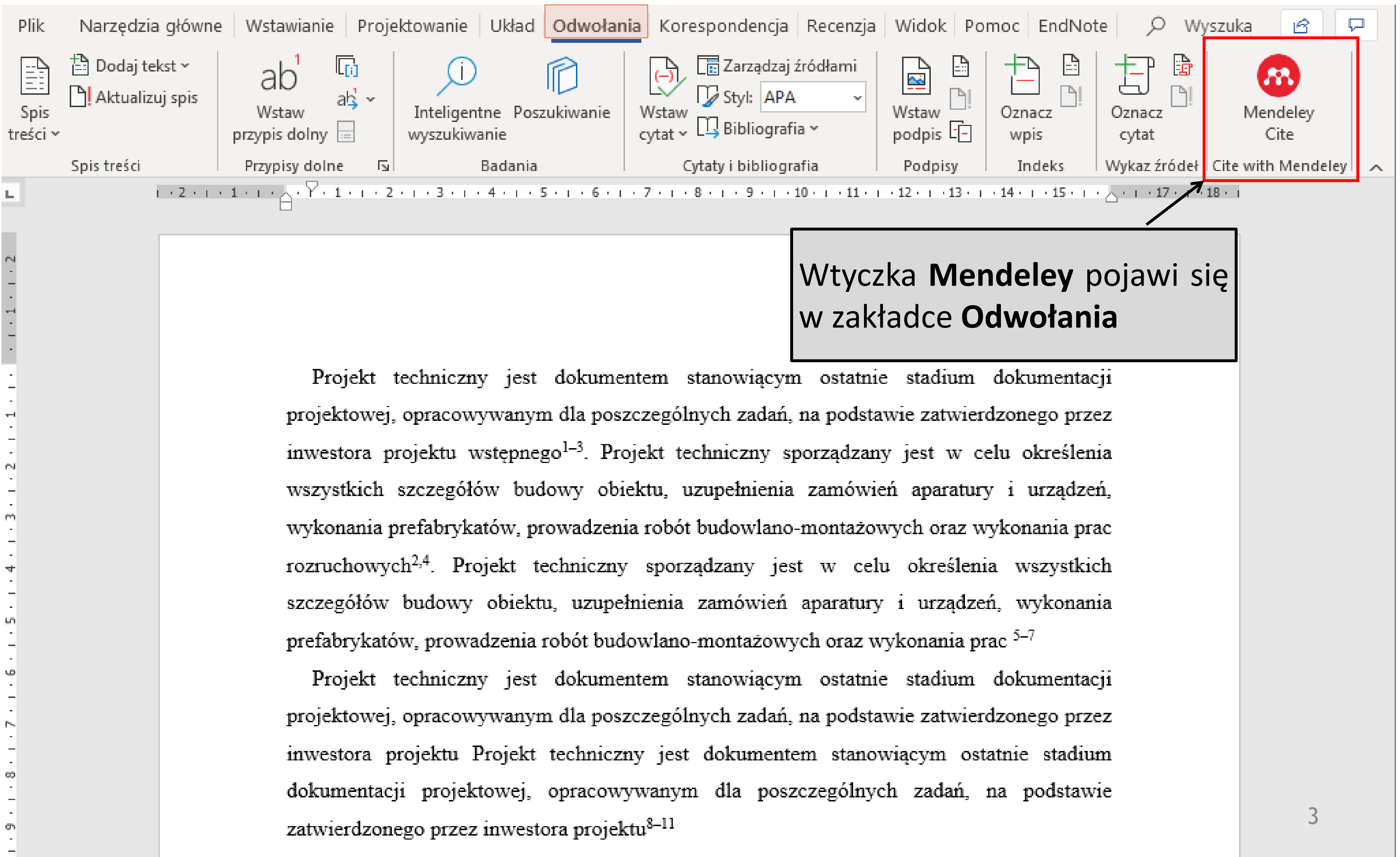

Projekt techniczny jest dokumentem stanowiącym ostatnie stadium dokumentacji

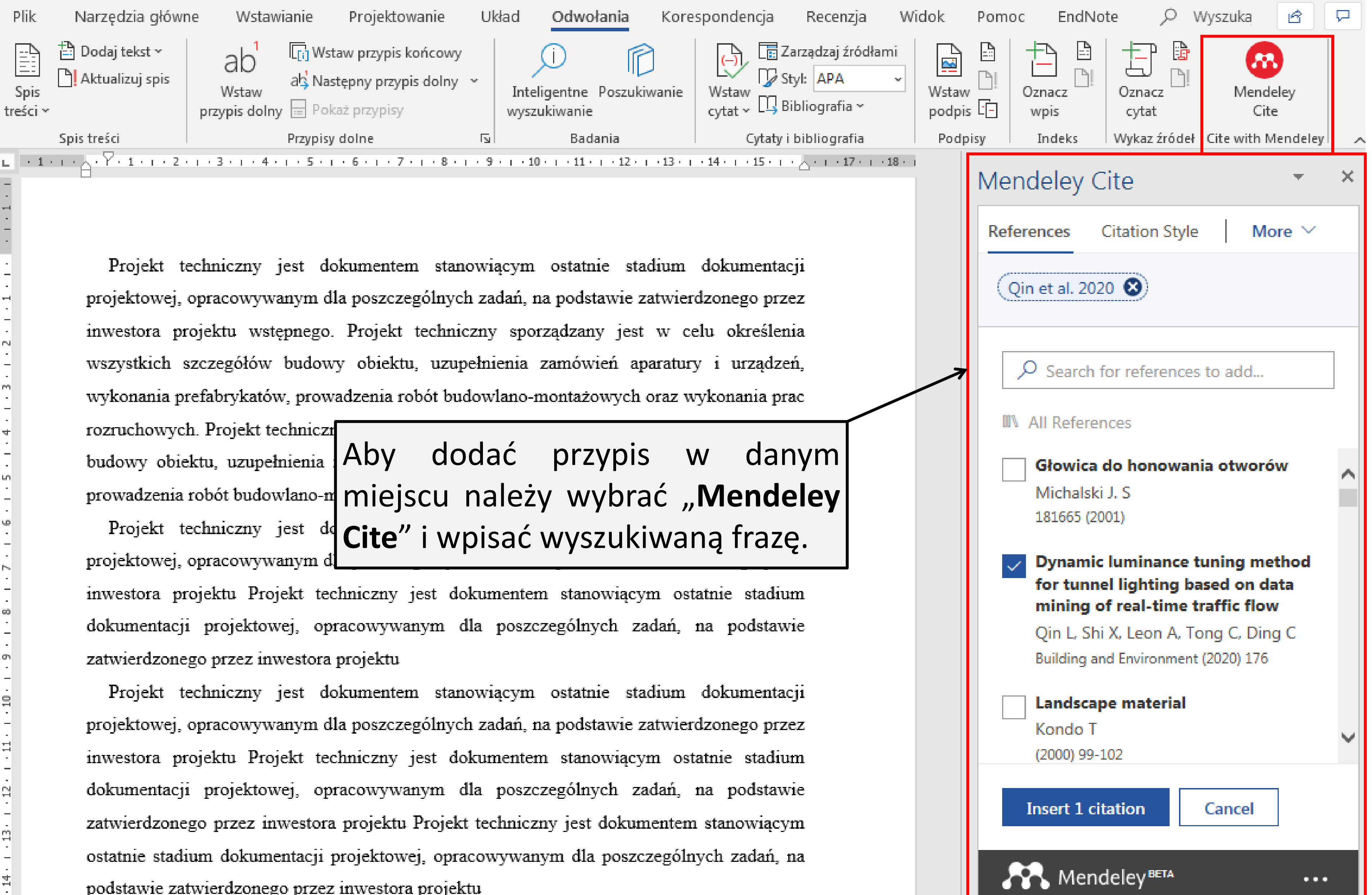

podstawie zatwierdzonego przez inwestora projektu

### **Dodawanie przypisów**

### **Dodawanie przypisów**

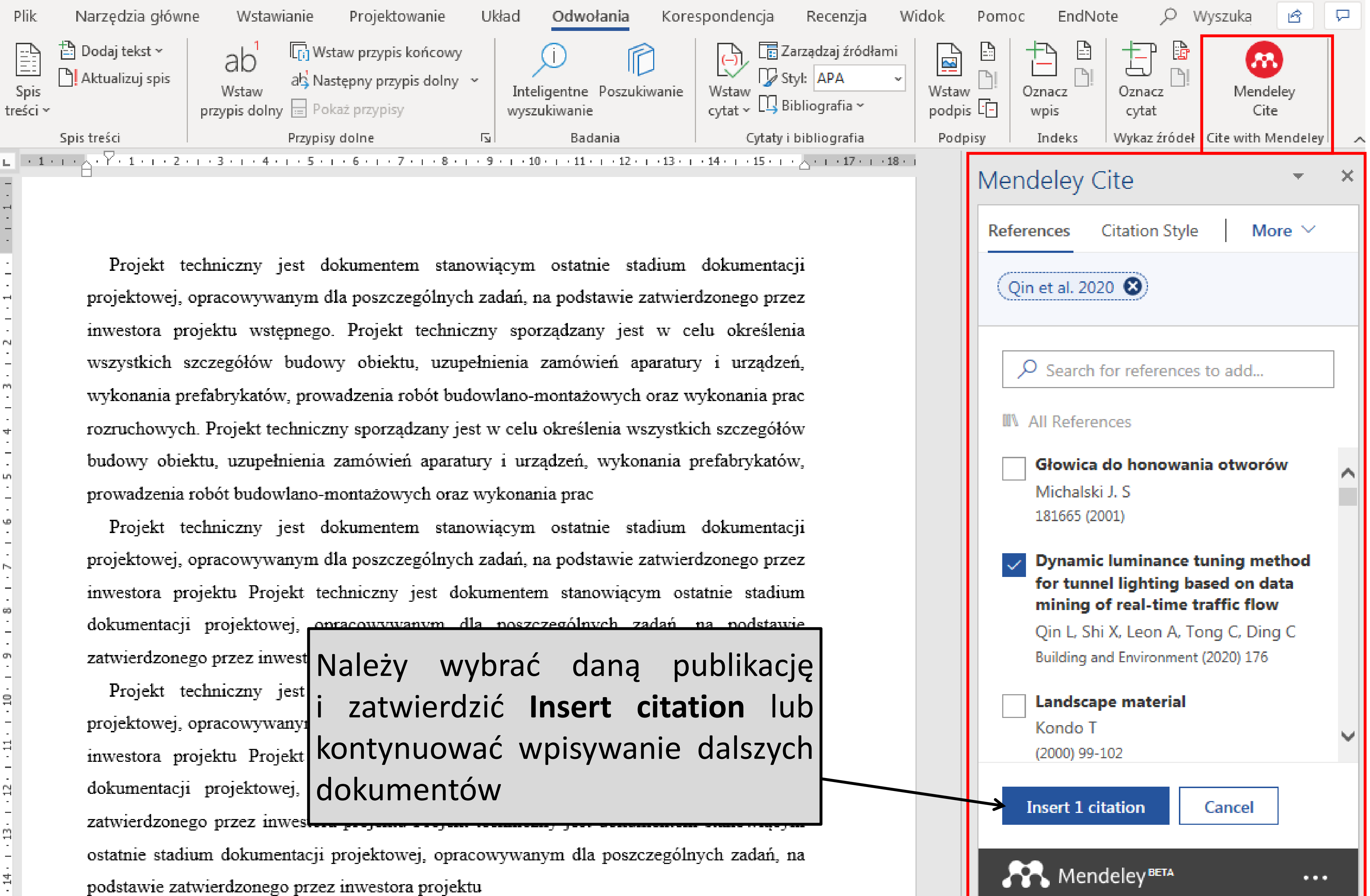

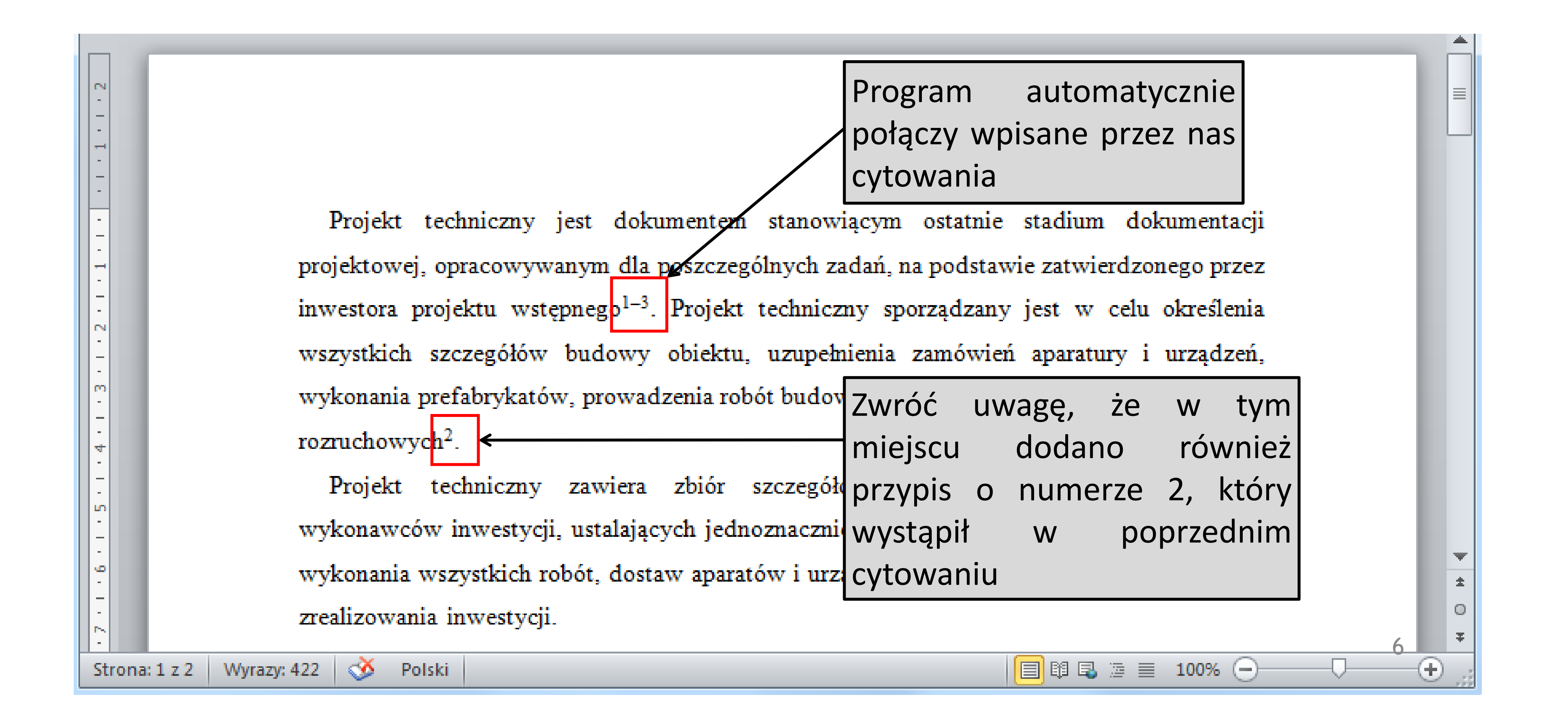

#### **Dodawanie przypisów**

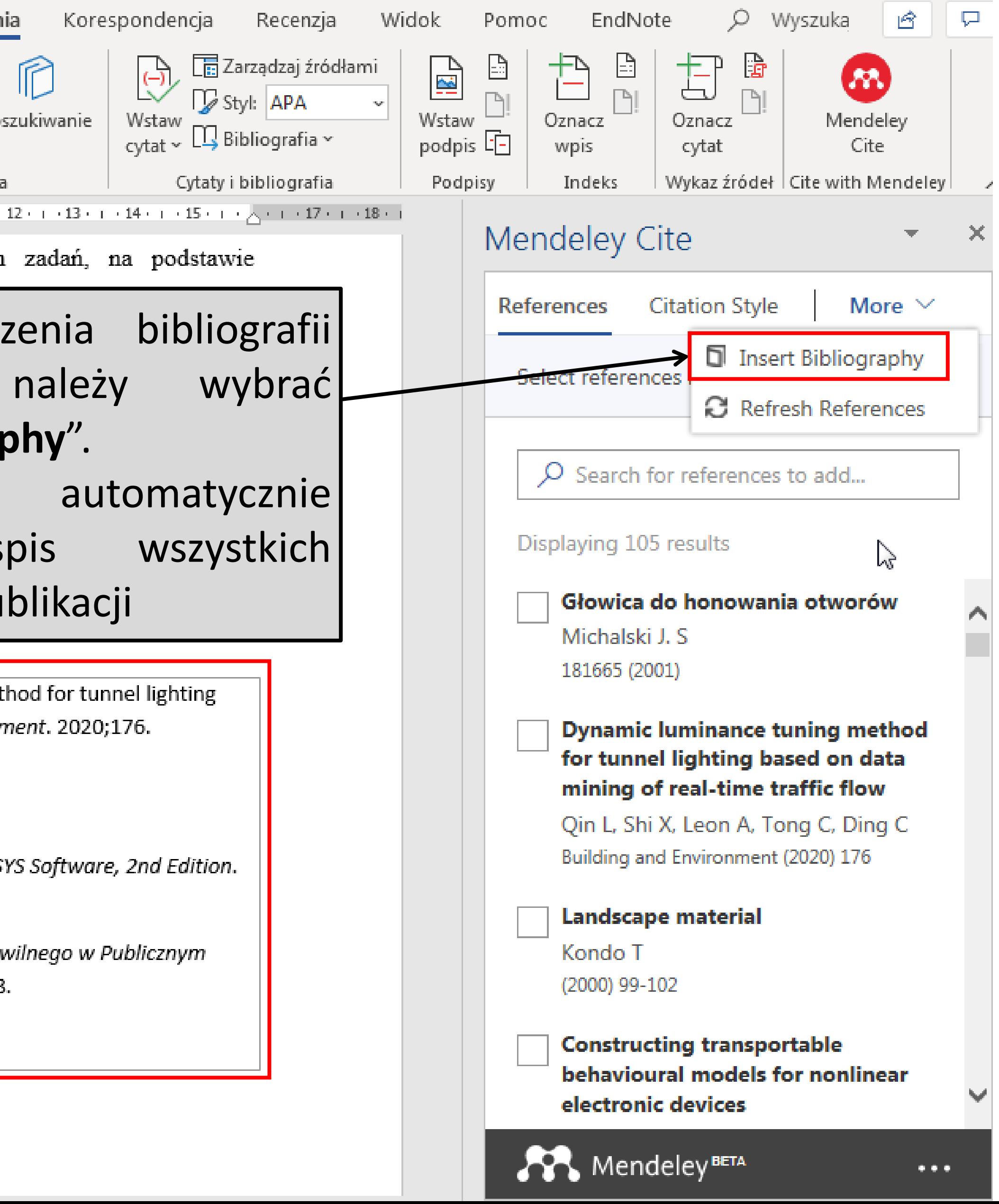

### **Tworzenie bibliografii**

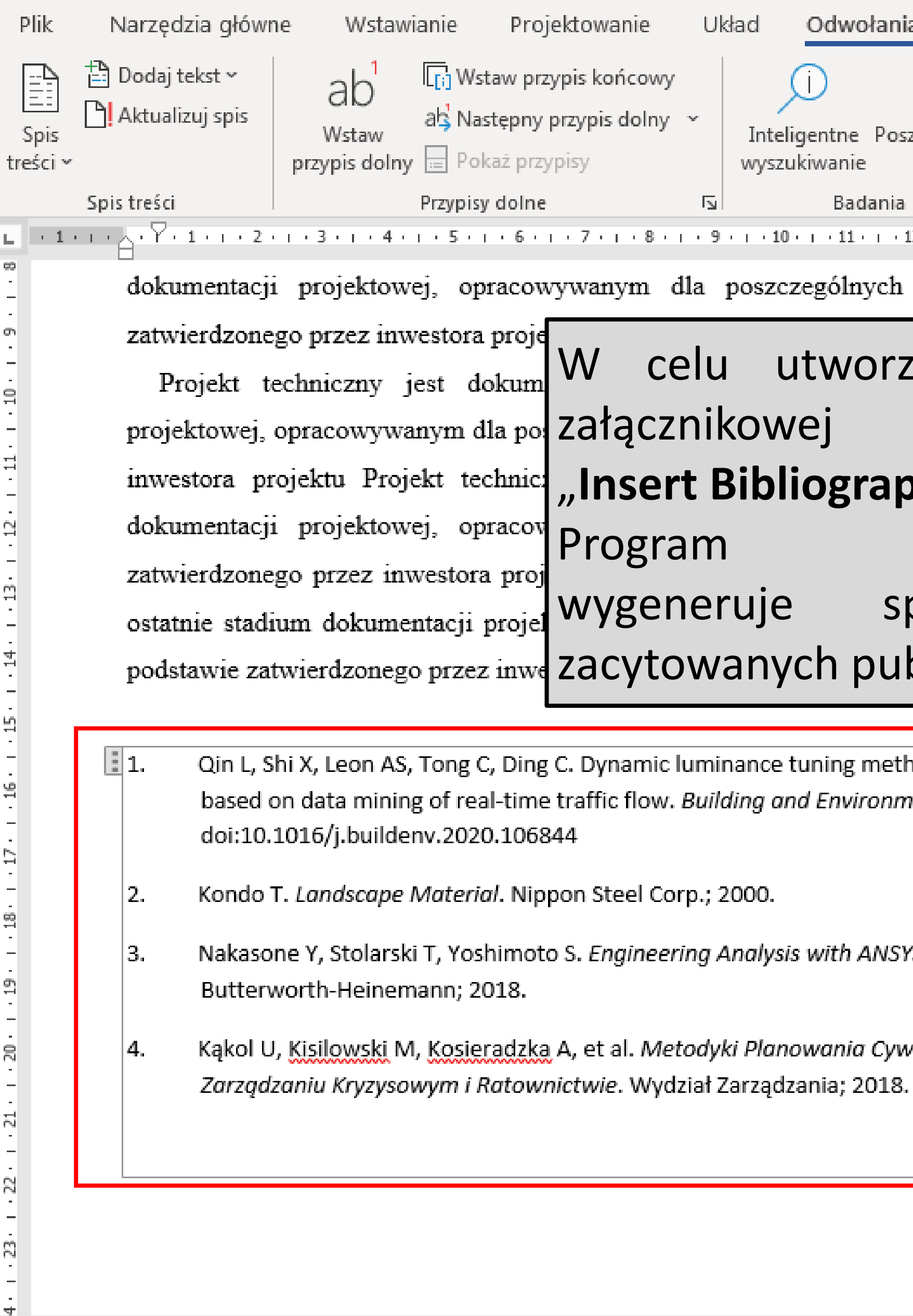

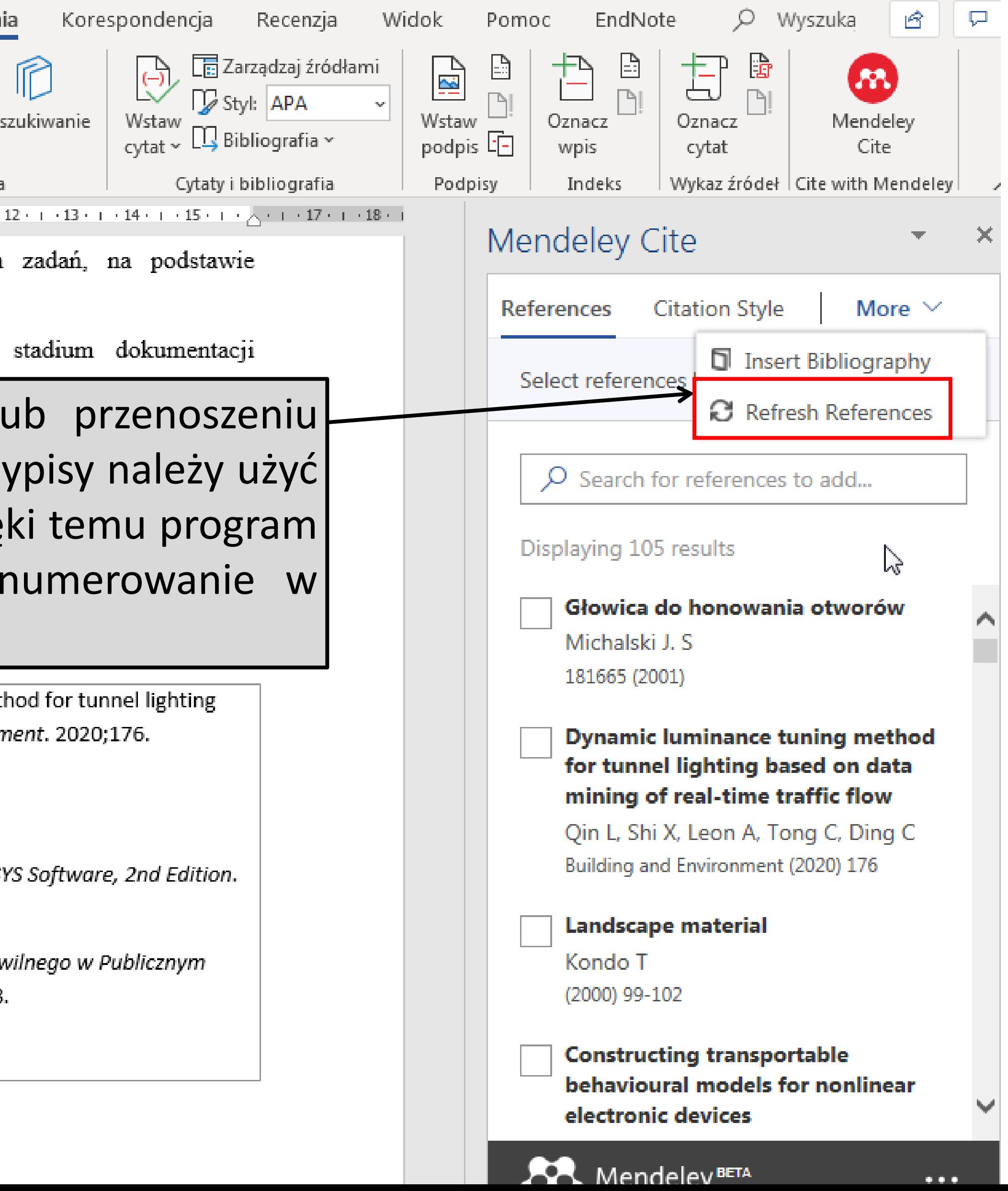

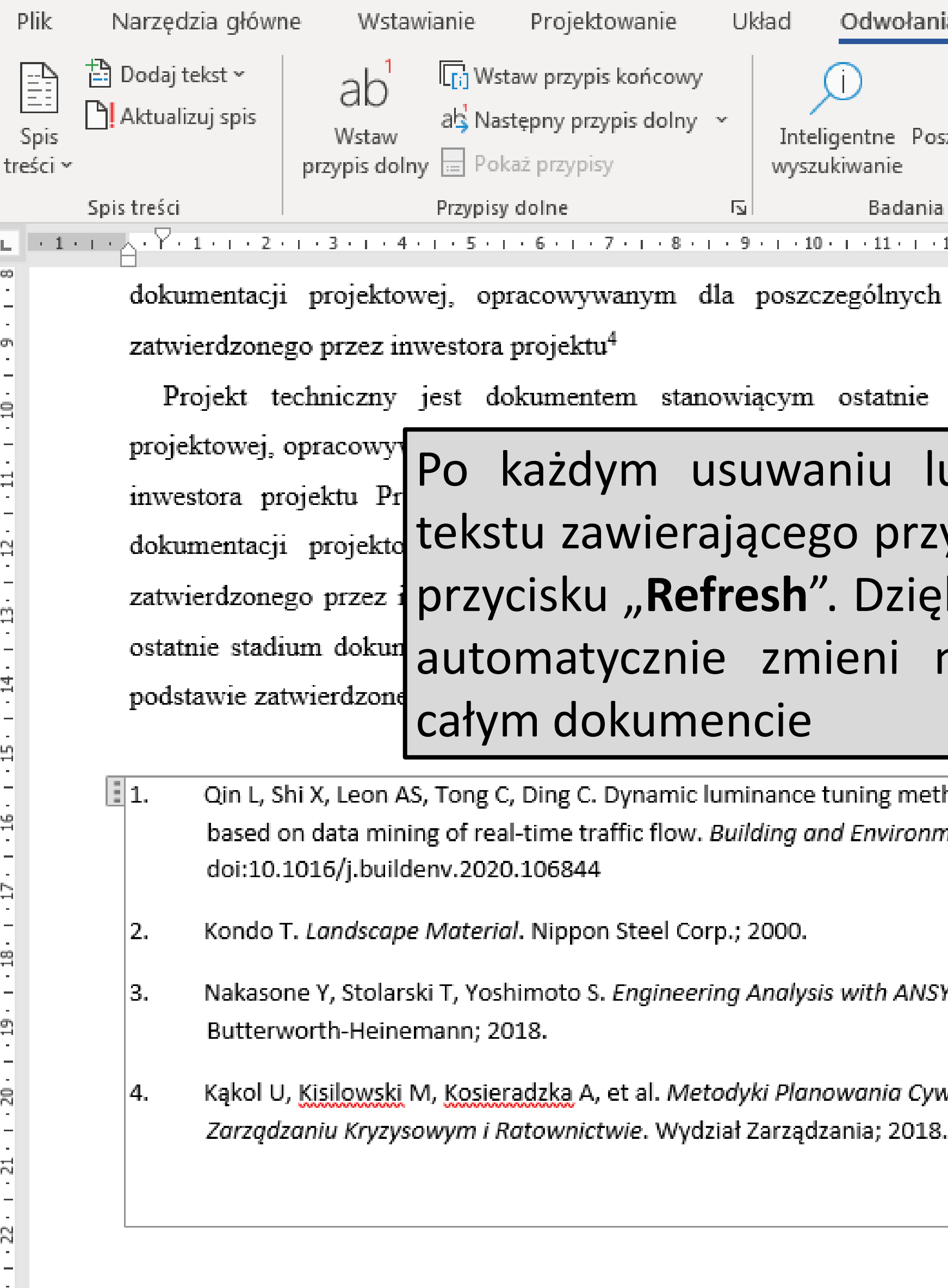

 $\mathbb{Z}_+$ 

## **Aktualizacja przypisów**

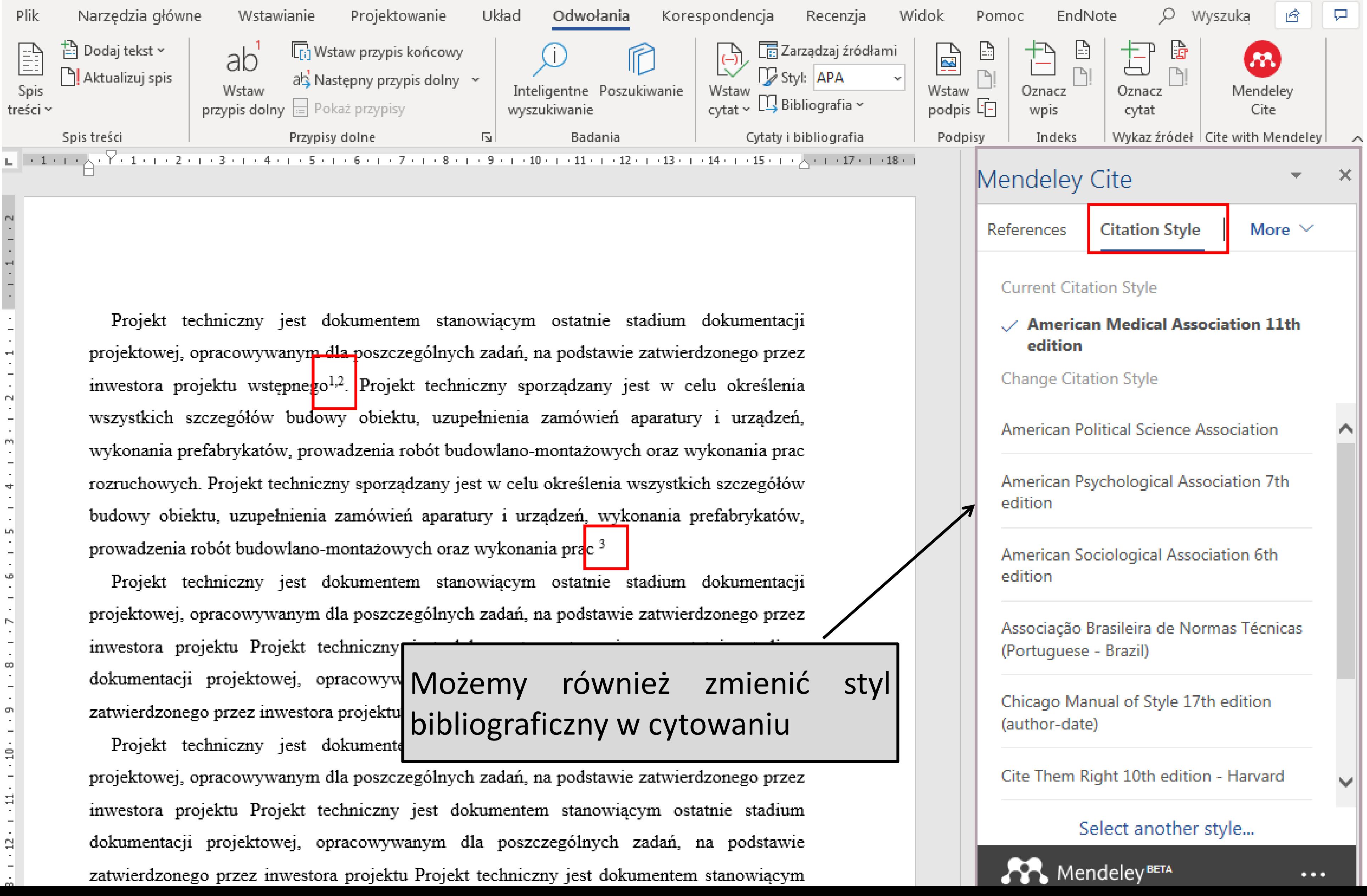

# **Zmiana stylu bibliograficznego**

# **Zmiana stylu bibliograficznego**

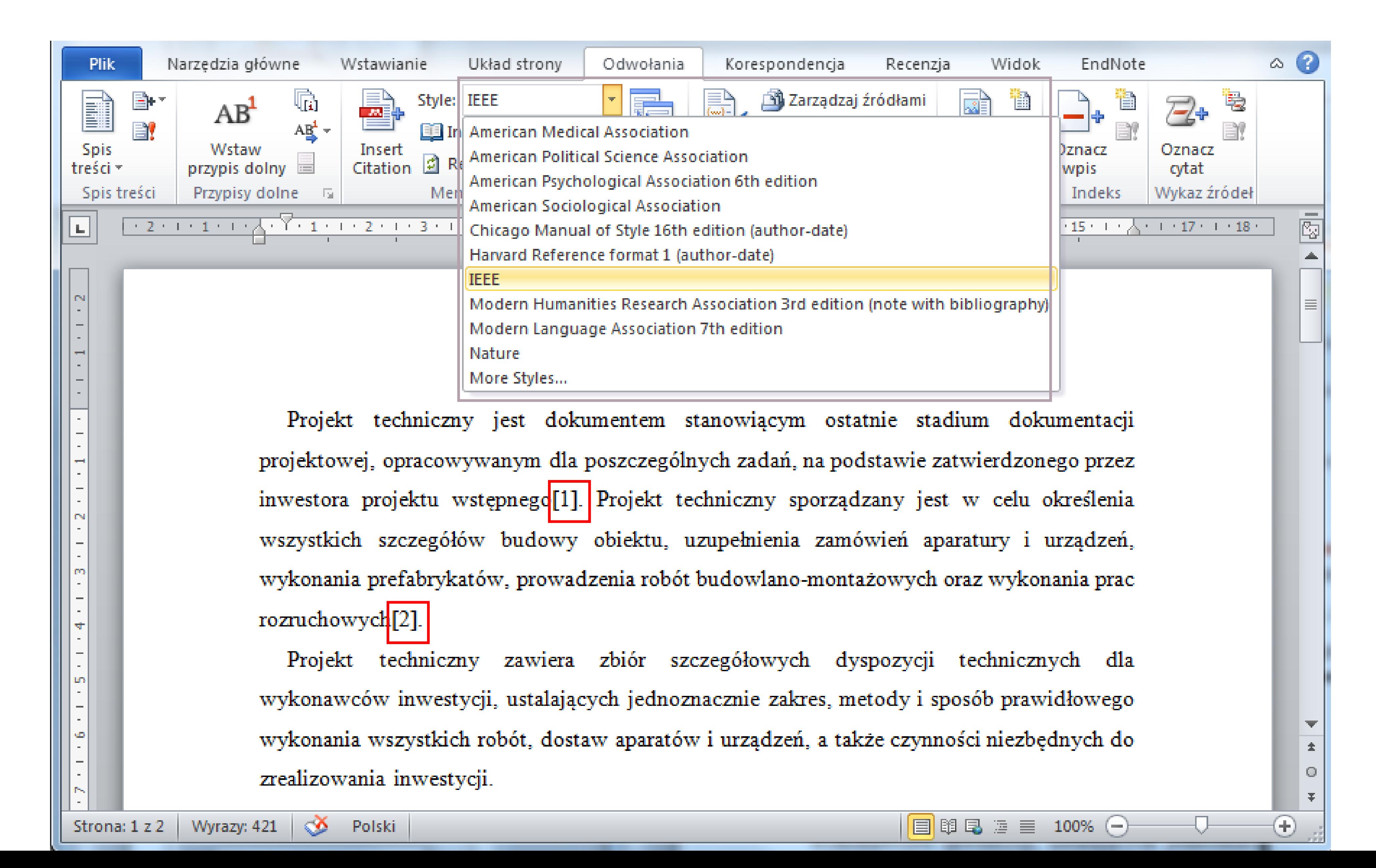

# **Zmiana stylu bibliograficznego**

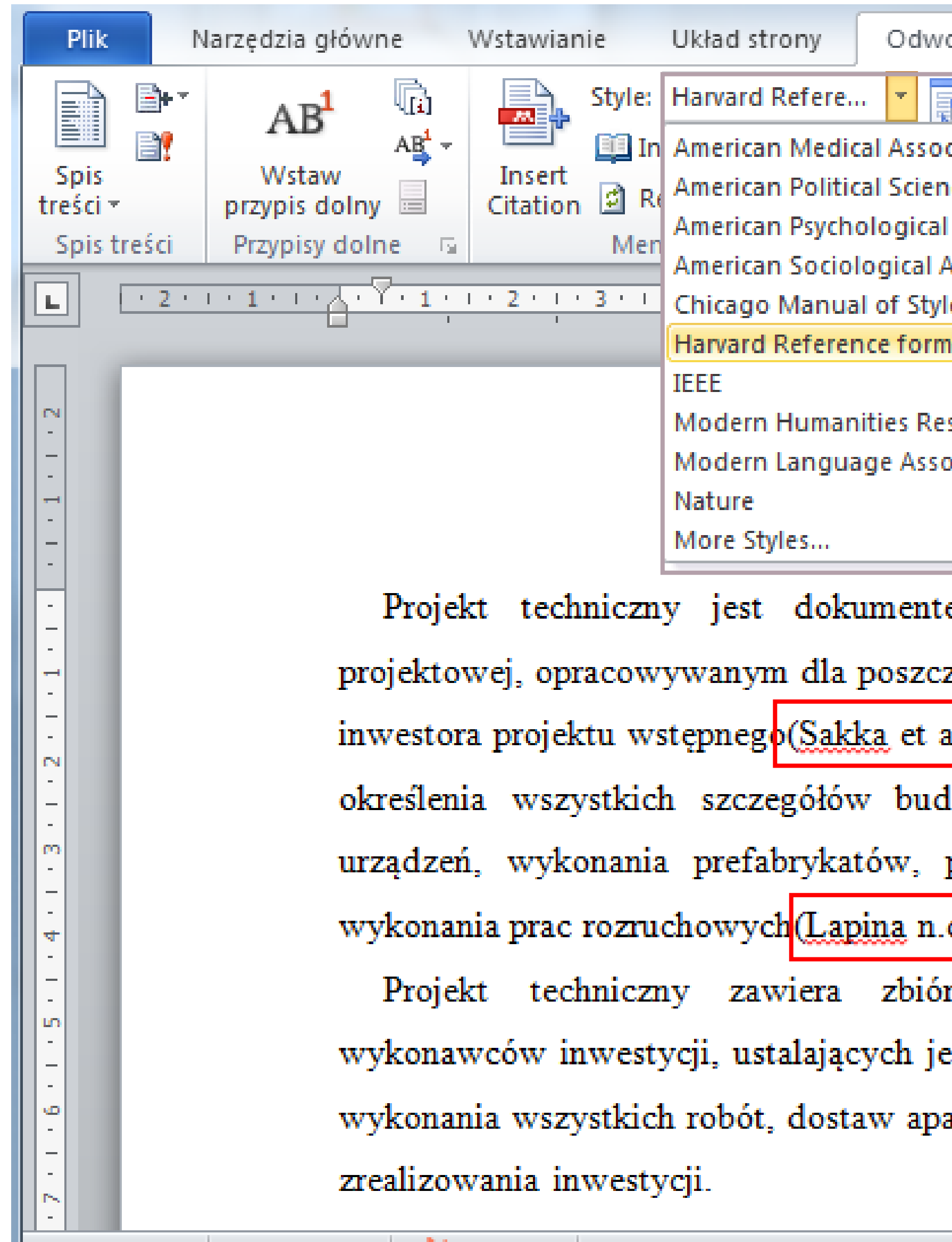

Strona: 1 z 2 Wyrazy: 425 \@ Polski

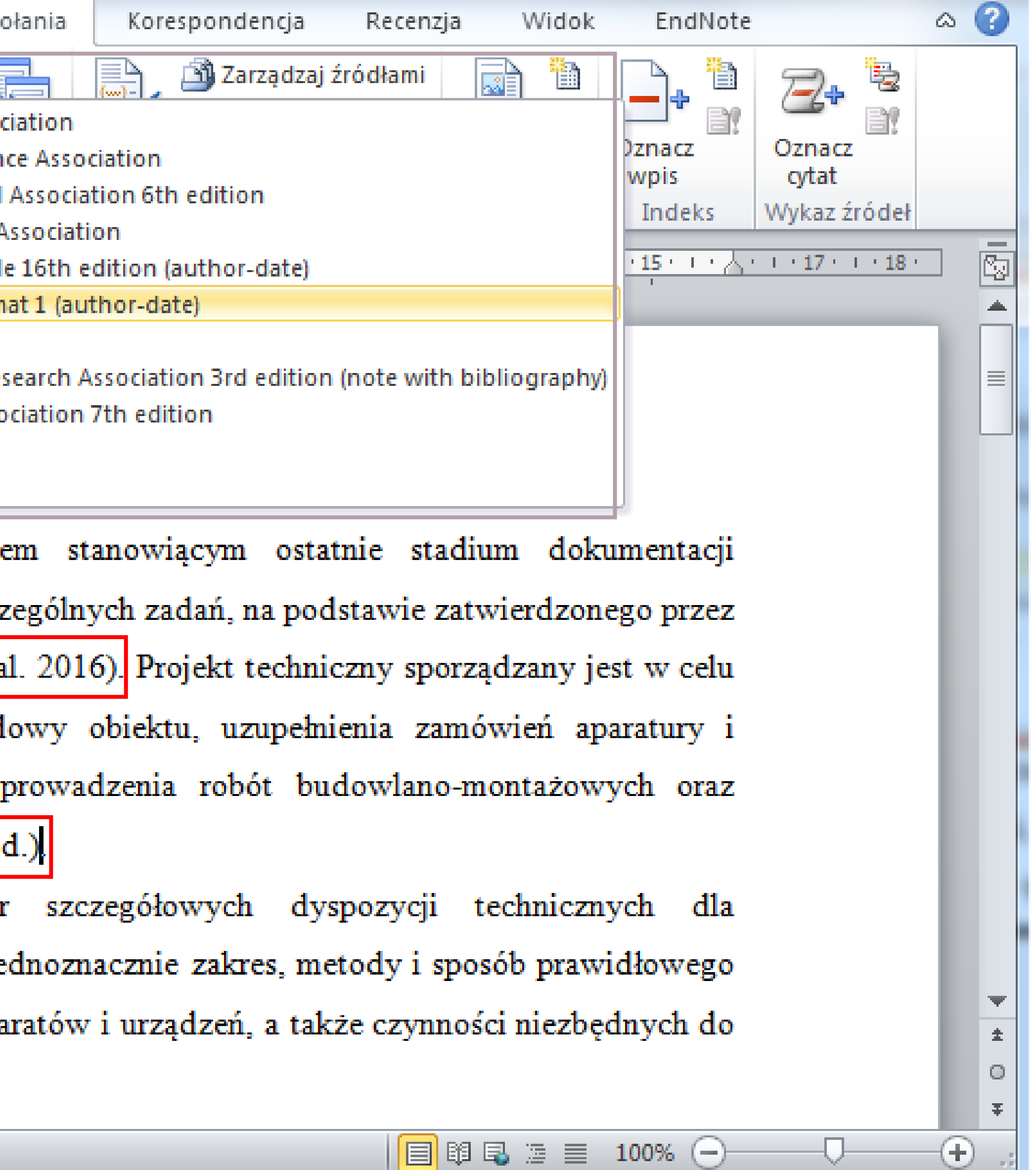

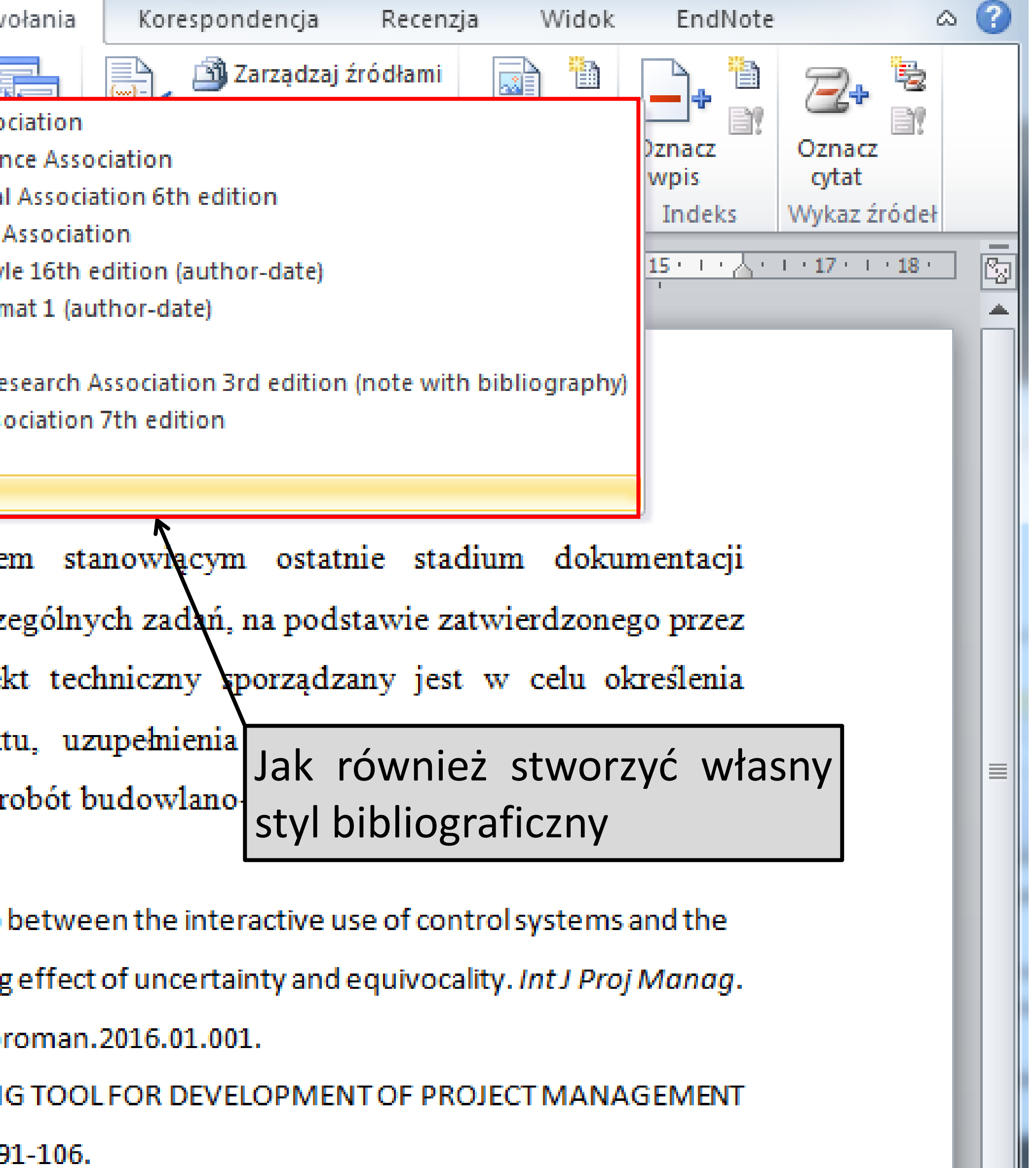

# **Zmiana stylu bibliograficznego**

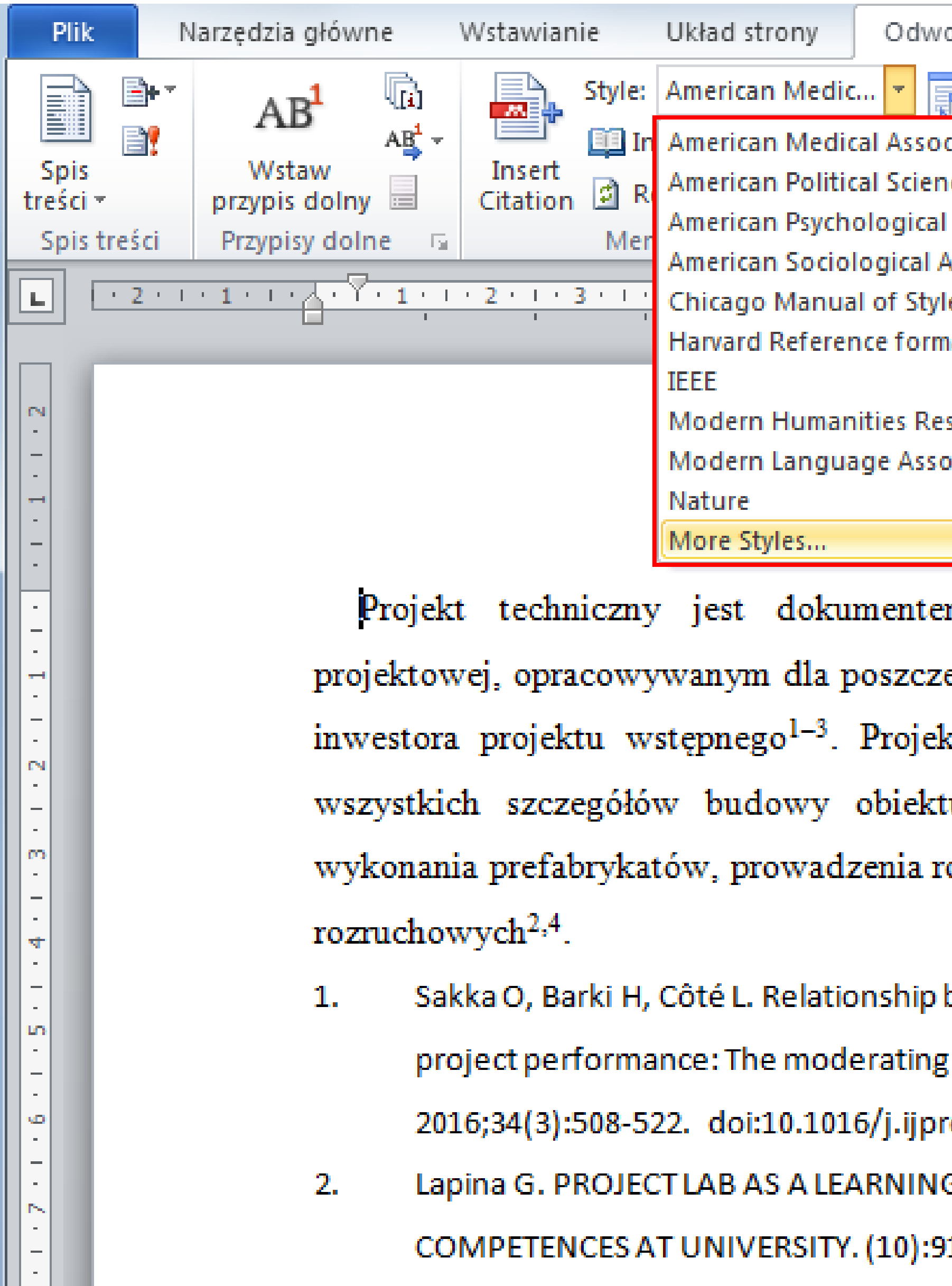